#### **Splitting dunetpc**

Tom Junk DUNE Software Architecture Meeting July 7, 2021

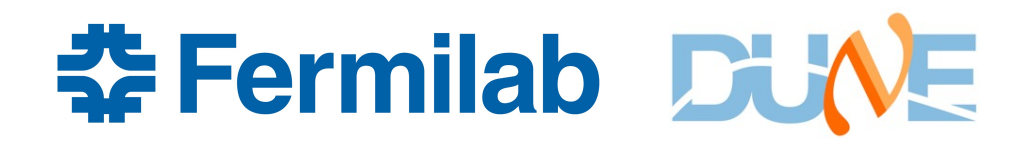

#### **We have been promising to split dunetpc into pieces for a long time now**

- Time to get it done!
- dunetpc takes a loooong time to build, even on a build node

15 minutes (16 cores)

• longer if the build node is being used, or if you're using a less-powerful computer

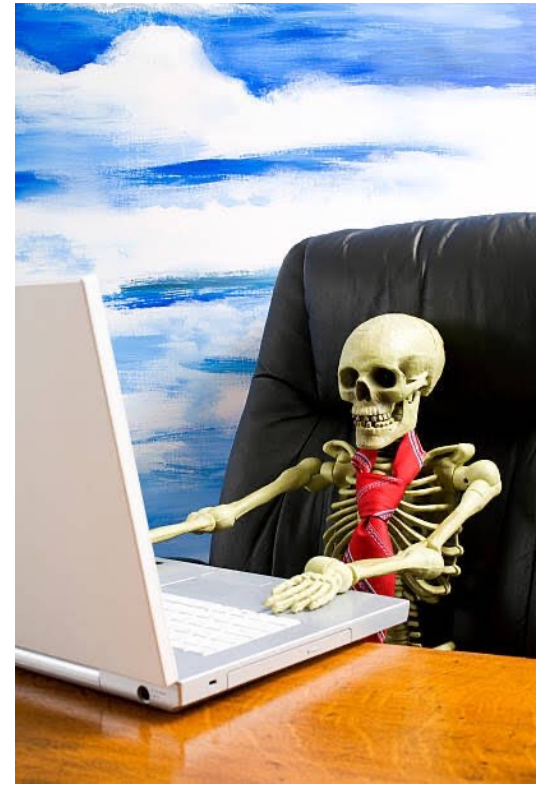

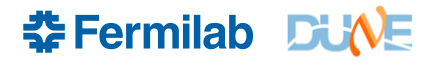

#### **Goals**

- Split dunetpc so the builds are faster.
- Preserve functionality. setup a new top-level product and be able to do everything you used to do with dunetpc
- Make unit tests work
- Move to GitHub (I can be talked out of this one if need be)

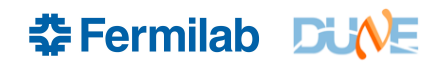

## **Not Current Goals**

- Make completely standalone products
	- see later discussion on fcl files
	- Dependencies should be a DAG so the build can be done consistently.
	- Unit tests should work, but not every fcl file may work unless you set up all of what was dunetpc
	- setup is much faster than building, so setting up everything is not a problem.
	- Want to do a protodune analysis? Set up dunesw, not just duneprototypes.
- Make DUNE code any better/prettier
- Incorporate Spack
- Further sub-splitting is possible as the software grows

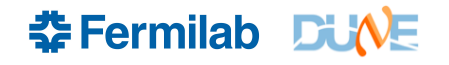

#### **dunetpc Has Grown Over the Years**

- 58 subdirectories, in various states of maintenance
- dunetpc is a catch-all repository 867 MB for source + git history
- Already have some dune UPS products split off:
	- protoduneana
	- duneutil
	- dune\_raw\_data
	- dunepdsprce
	- dune\_oslibs
	- dune\_pardata
- Not all are built from git source (dune\_pardata is a standalone, and dune\_oslibs is just a collection of files copied into it)

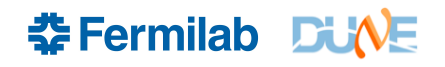

## **dunetpc's Environment**

TRACE v3\_16\_02 art v3\_06\_03 canvas v3\_10\_02 clhep v2\_4\_1\_3a messagefacility v2\_07\_02 range v3\_0\_10\_0b art\_root\_io v1\_05\_02 canvas\_root\_io v1\_07\_02 root v6\_22\_06a artdaq\_core v3\_06\_09 artg4tk v10\_02\_01 geant4 v4\_10\_6\_p01c awscli v1\_7\_15 boost v1\_73\_0 bxdecay0 v1\_0\_6a gsl v2\_6a fhiclcpp v4\_12\_02 fftw v3\_3\_8a libxml2 v2\_9\_10a mysql\_client v8\_0\_20 numpy v1\_19\_0b postgresql v12\_3b pythia v6\_4\_28r tbb v2020\_2a xrootd v4\_12\_3b cetlib v3\_11\_01 cetlib\_except v1\_05\_00 hep\_concurrency v1\_05\_00 sqlite v3\_32\_03\_00 cppunit v1\_15\_1a cpn v1.7 cry v1\_7n curl v7\_64\_1 dk2nudata v01\_10\_00 dk2nugenie v01\_10\_00 genie v3\_00\_06k lhapdf v6\_2\_3f log4cpp v1\_1\_3c dune\_oslibs v1\_0\_0 dune\_pardata v01\_72\_01 dune\_raw\_data v1\_18\_02 dunepdsprce v1\_1\_5 gallery v1\_16\_02 hdf5 v1\_12\_0b dunetpc v09\_24\_02 duneutil v09\_24\_00 genie\_phyopt v3\_00\_04 genie\_xsec v3\_00\_04a hep\_hpc v0\_14\_01 larsoft v09\_24\_02 nusystematics v00\_11\_06 valgrind v3\_16\_1 jobsub\_client v1\_3\_3 larbatch v01\_56\_01 python\_future\_six\_request v1\_3 larana v09\_02\_06 lareventdisplay v09\_01\_10 larexamples v09\_01\_10 larpandora v09\_06\_02 larrecodnn v09\_07\_01 larsimrad v09\_01\_10 larsoftobj v09\_05\_04 larwirecell v09\_02\_08 nugen v1\_12\_02 systematicstools v00\_08\_01 sam\_web\_client v3\_0 eigen v3\_3\_9a python v3\_8\_3b grpc v1\_35\_0 protobuf v3\_12\_3a h5cpp v1\_10\_4\_6b ifbeam v2\_5\_0 ifdhc v2\_5\_13 libwda v2\_29\_1 ifdhc\_config v2\_5\_13 ifdh\_art v2\_11\_06 nucondb v2\_4\_9 jsoncpp v1\_7\_7e jsonnet v0\_12\_1a larreco v09\_06\_06 larsim v09\_13\_03 larcore v09\_02\_01 larcorealg v09\_01\_01 larcoreobj v09\_02\_00 lardata v09\_02\_04 lardataalg v09\_04\_04 lardataobj v09\_01\_03 nusimdata v1\_22\_03 nuevdb v1\_03\_04 larevt v09\_02\_06 larg4 v09\_03\_07 larsoft\_data v1\_02\_01 marley v1\_2\_0 nutools v3\_09\_03 nug4 v1\_07\_01 nurandom v1\_05\_02 larpandoracontent v03\_23\_02 libtorch v1\_6\_0b pandora v03\_16\_00b openblas v0\_3\_10a tensorflow v2\_3\_1a triton v2\_3\_0b opencv v4\_2\_0a wirecell v0\_14\_0f spdlog v1\_8\_2 From dependency\_graph.sh which uses ups depend

larsoft is split into more pieces for build speed

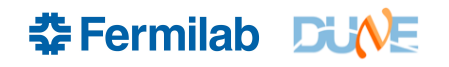

#### **MicroBooNE's Software Tree**

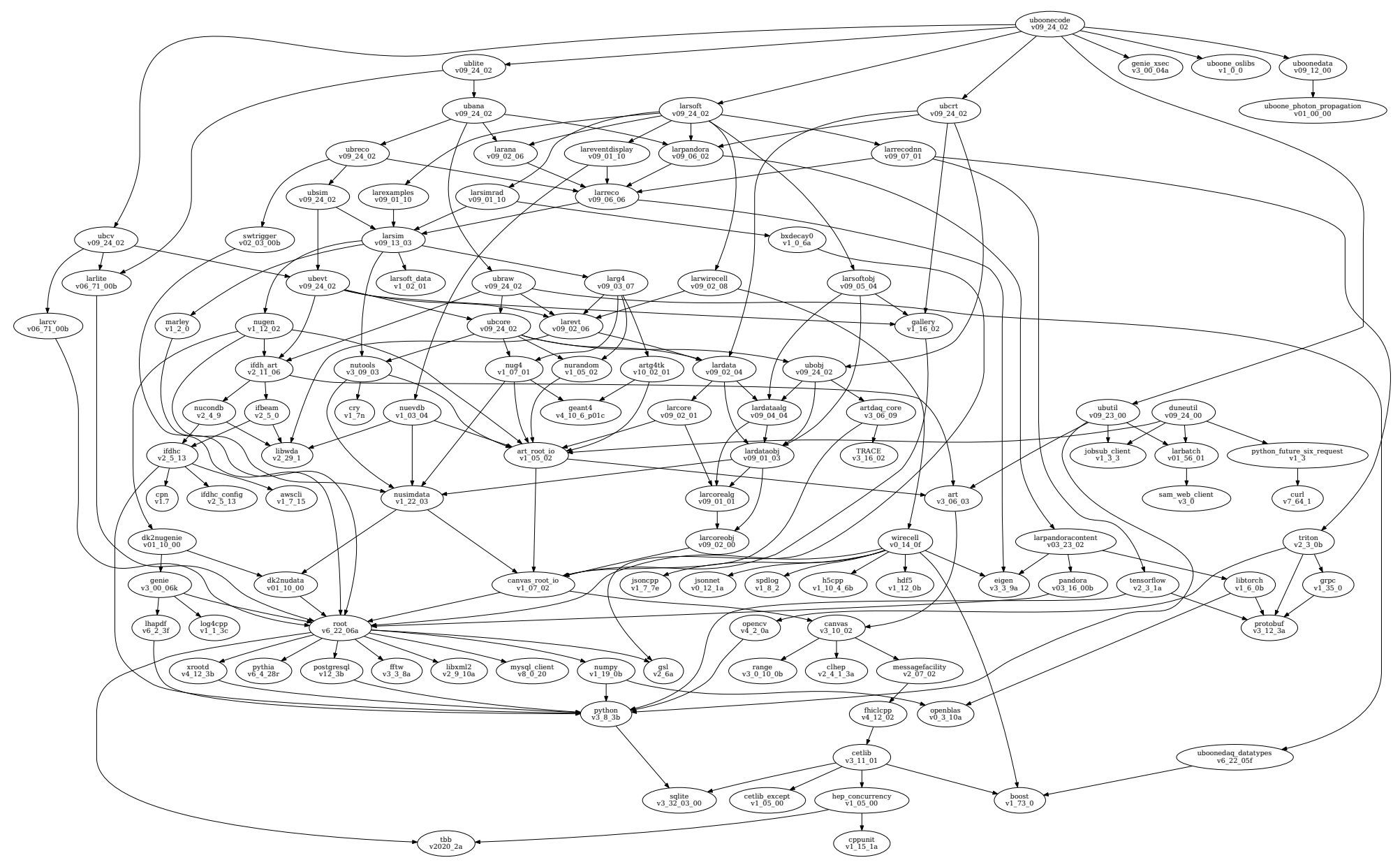

Woven in! Each UBoone product depends only on that part of LArSoft that's needed

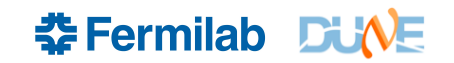

#### **Inside dunetpc -- #include dependencies**

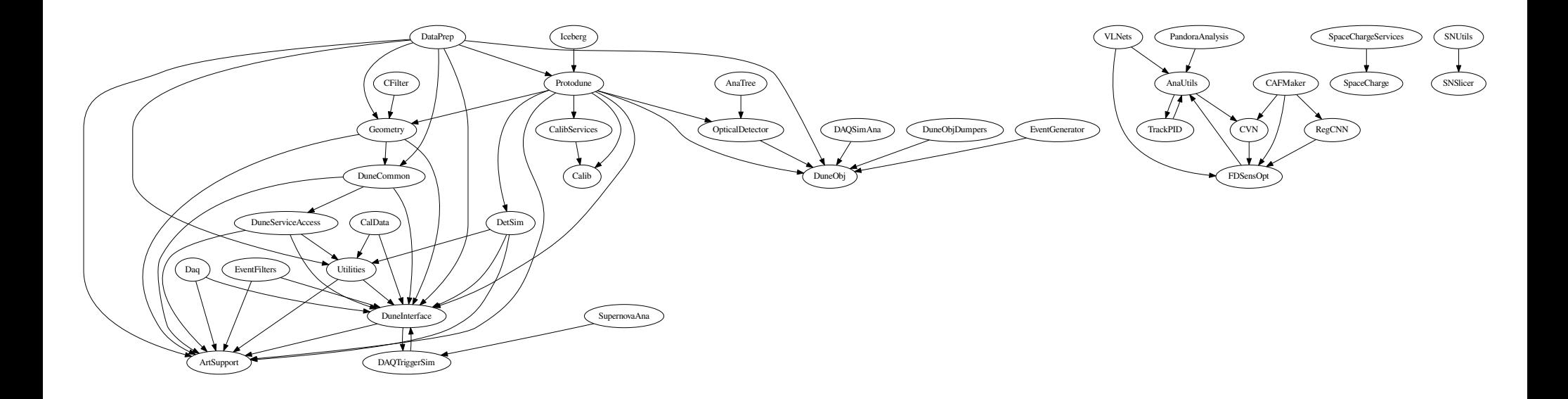

Only directories containing source files that #include files in other directories are shown.

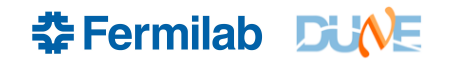

## **Grouping Directories**

- Proposed new products:
	- dunesw
	- dunecore
	- duneopdet (has sim, calib, reco and ana components)
	- dunesim
	- dunecalib
	- duneprototypes
	- dunedataprep
	- dunereco
	- duneana
	- duneexamples
	- duneconfig

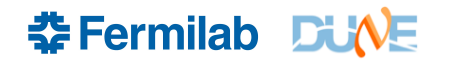

## **The Grouping**

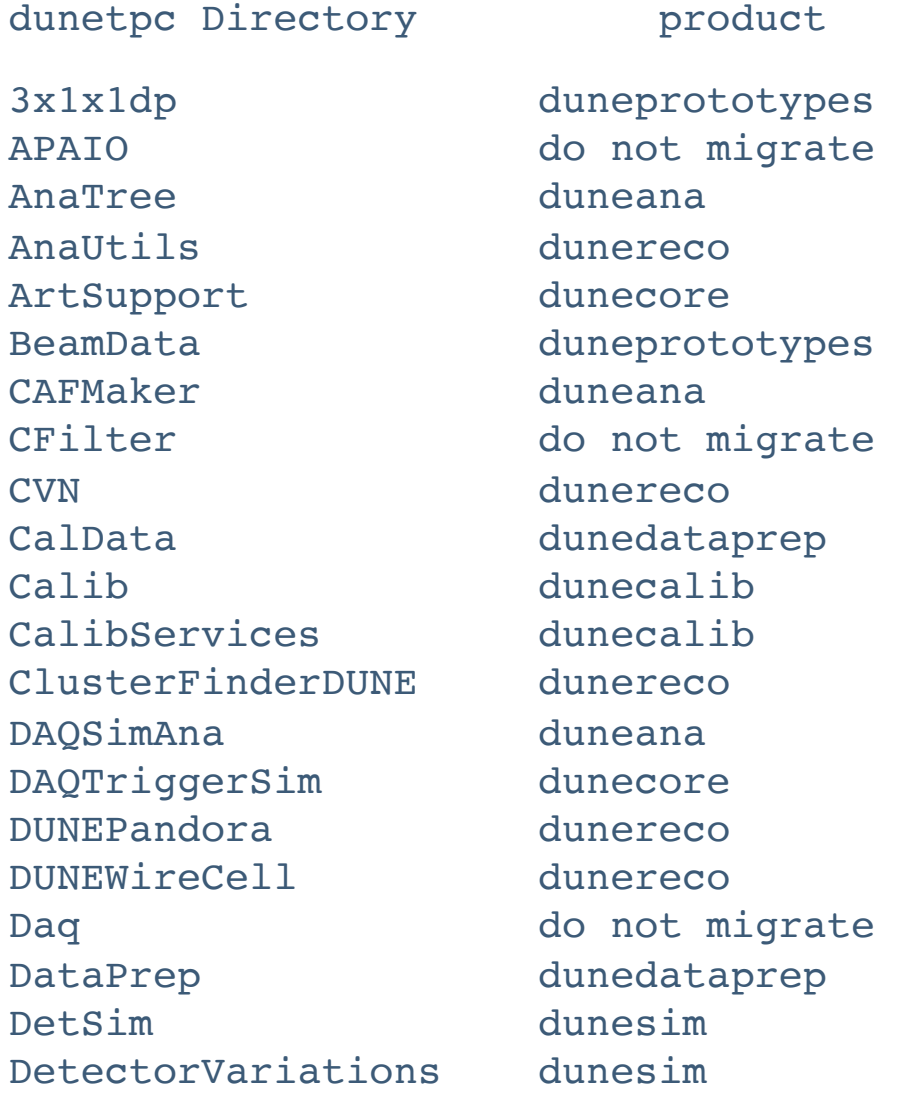

## **The Grouping, cont'd**

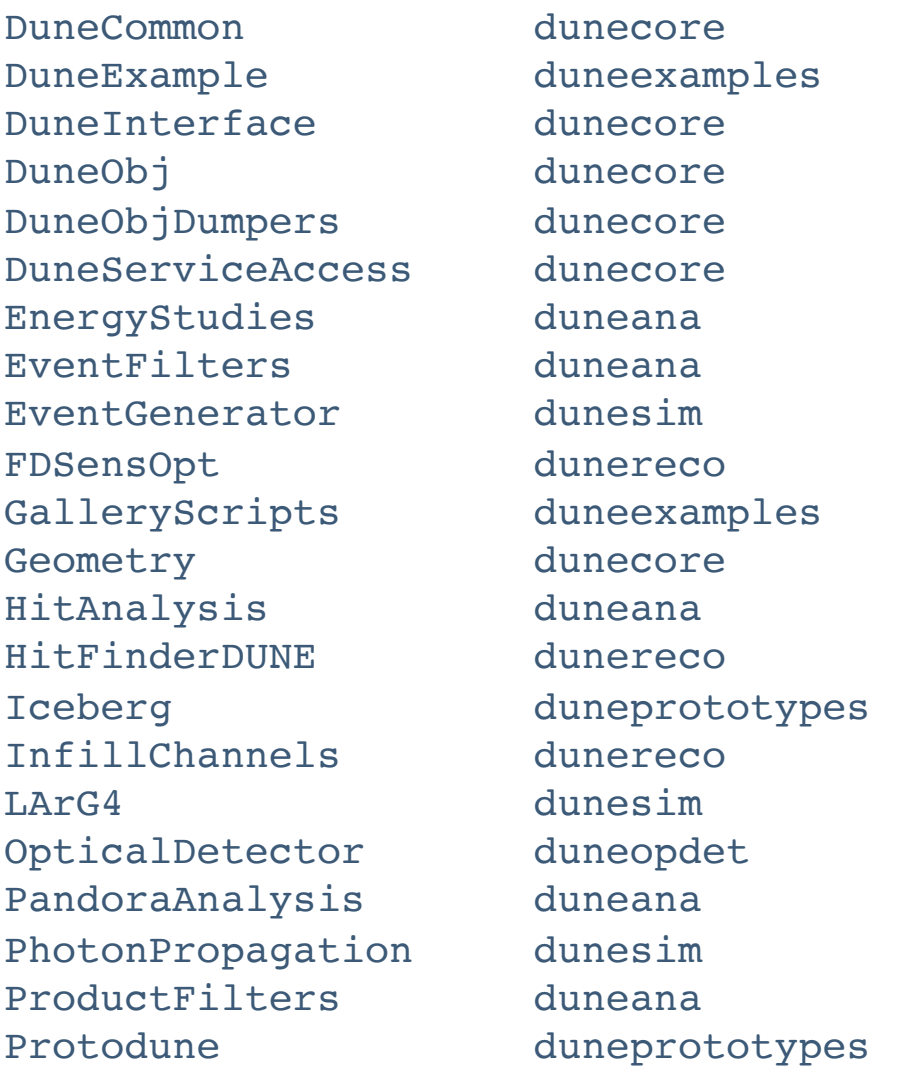

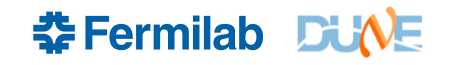

## **The Grouping, cont'd**

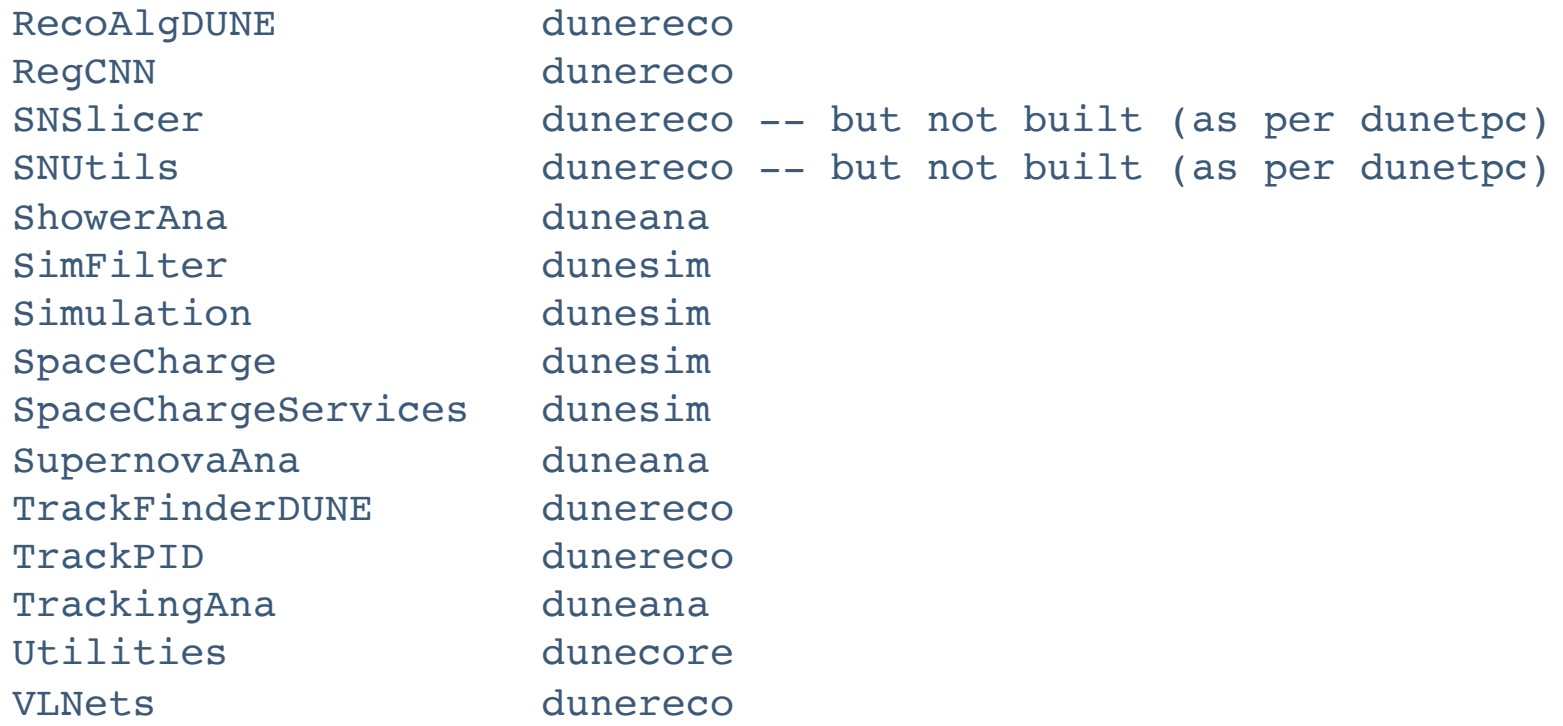

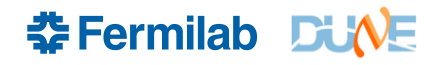

## **Split Scripts**

- Copy code from a checked-out test release of dunetpc into a separate test release
- Supply new CMakeLists.txt files (for the main directory subdirectories are fine as they are)
- Supply new product\_deps files
- Edit #include statements to point to header files' new locations
- Edit CMakeLists.txt files to point to libraries' new names (they have their UPS product names in front)

These editing steps are done with sed, in scripts. Can be redone if we change our minds. And kept around to fix protoduneana and user code.

## **Proposed Split UPS Dep. Tree**

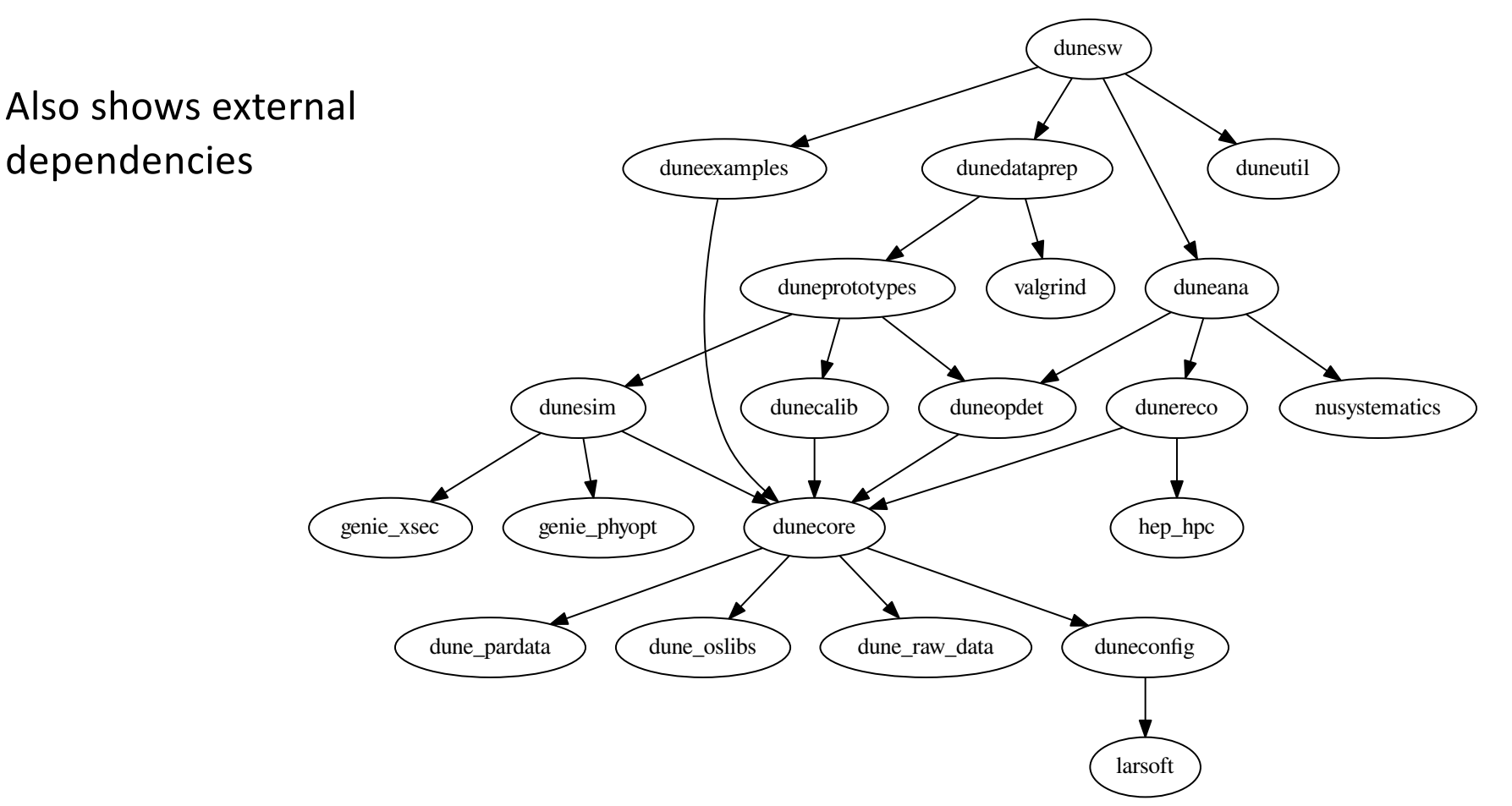

Only one point of dependency on LArSoft – one number to update in product\_deps, but need to update the version numbers of the dune products on each release.

To decide: Version numbers! Currently they are all the same: v09\_25\_00 for dune products except legacy ones like dune\_oslibs and duneutil

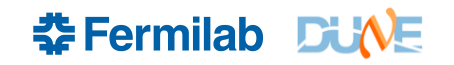

## **Splitting and Building**

- I tested the build as I went along.
- Built from bottom to top.
- Installed products in a local PRODUCTS directory, set them up, and build split products based on them
- I found that some things didn't compile, and I had to fix some CMakeLists.txt files (missing libraries). Checked those changes in to develop
- SNAna and SNUtils were not built in dunetpc, left them unbuilt in duneana (I tried, but not too hard)

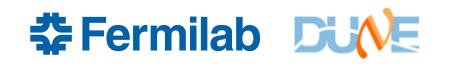

#### **The Top-Level Product**

- What to call it? dunesw? dunesoft? dunecode?
- dunetpc was good, but I'd like to get rid of it entirely
- Like larsoft or uboonecode, an "empty" product for setting up the whole stack
- Has some uses: fcl files (?), test suite, environment variable setup
- Where does protoduneana go?
	- Under dunesw: We'd then include it in our regular weekly release. Above dunesw: Then it can be released on its own schedule.

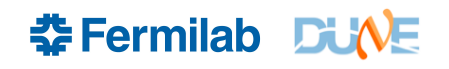

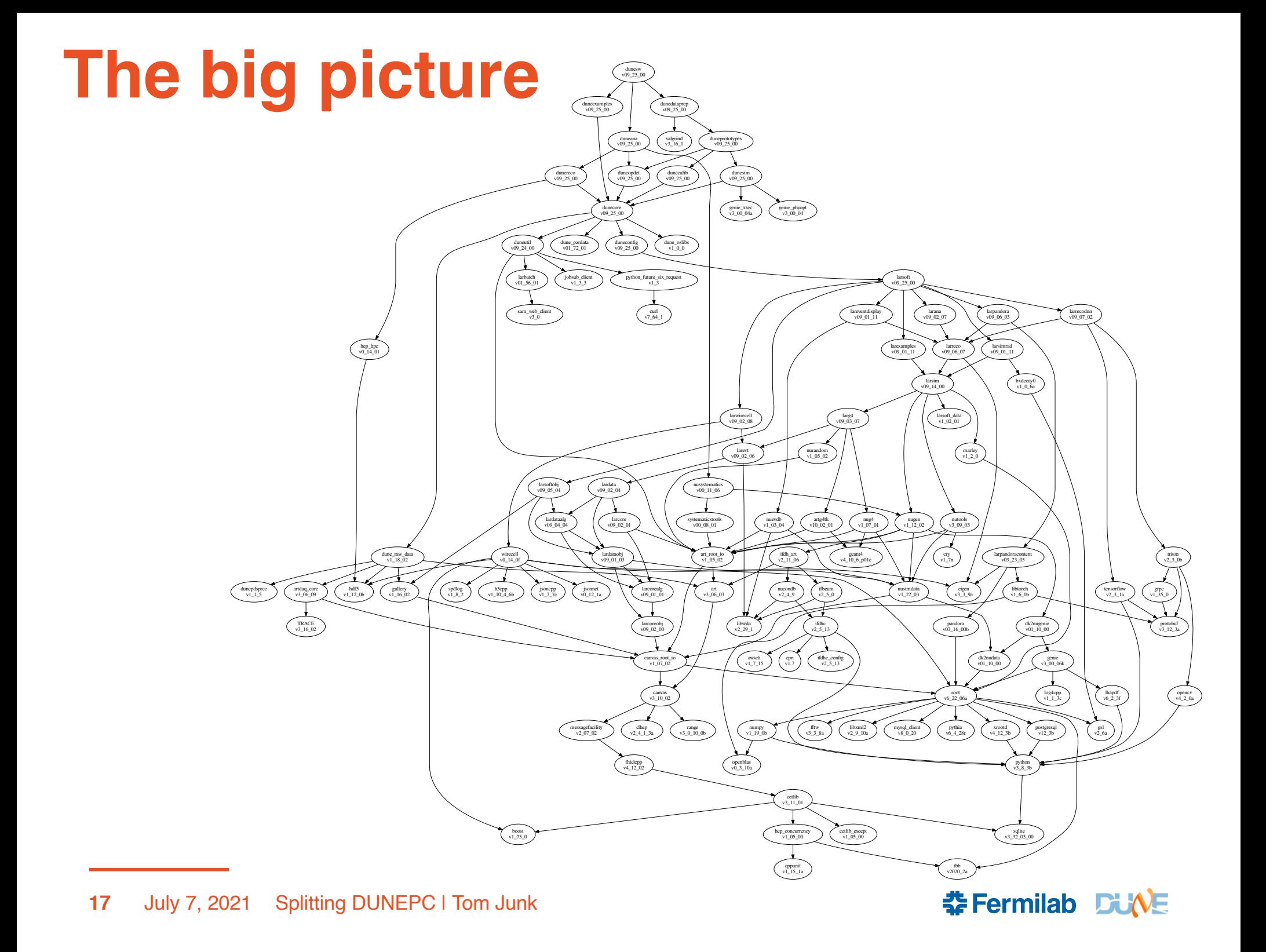

## **Would like to deploy to GitHub**

- Collaborators prefer GitHub to Redmine
- At least the ones who express their preference to me.
- Redmine has blocked anonymous https clones from offsite. Need VPN for that. Or use the ssh clones.
- I believe there's nothing secret in our code, but I haven't looked at every line!
- LICENSE.txt file (copy LArSoft's?)
- Wiki pages (we use the Redmine wiki for a lot of things now password-protected). Some things we may want to put behind a password wall.
- Disable pushes to Redmine, create repos in GitHub
- Allow collaborators to push (pull-request model? Need L2 and L1 managers).
- Not every DUNE collaborator is a member of the DUNE GitHub organization. Need to join. Or add users one by one.
- Also need to update the Jenkins build script. Use buildfw perhaps?
- Move duneutil and protoduneana to GitHub? dune-raw-data? dunepdsprce already is.

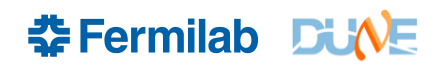

#### **Progress since June 28**

- I successfully ran tests on all the directories (but had set up the entire tree)
- Found that the 35t channel map fcl file was still being included by services dune.fcl and removed it, making tests succeed.
- Found that many tests required fcl files in products above the test. services\_dune.fcl includes simulationservices\_dune.fcl for example, so a test under dunesim that includes services dune.fcl will fail.
- I ran an event through the protodune refactored gen/g4/detsim/reco stages successfully.

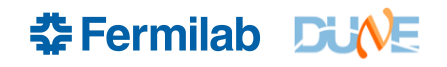

#### **Where to put fcl files?**

- dunetpc/fcl has these subdirectores:
	- common
	- dune35t
	- dunefd
	- dunefddp
	- protodune
	- protodunedp
	- 3x1x1dp
	- evd

Fun fact: dunetpc has 1534 fcl files.

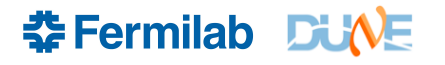

### **fcl files**  $\rightarrow$  **duneconfig?**

- Some tests in dunecore depend on dunetpc/fcl/common/backtrackerservice\_dune.fcl
- fcl structure is not commensurate with proposed split structure.
	- dunesim
	- dunereco
	- duneana
- But dunetpc/fcl/dunefd has these directories: gen, g4, detsim, reco, mergeana.
- Would be nice to keep the fcl files together.
- Propose a new product, duneconfig, for storing fcl files not tied to a specific product, or which steer general workflows.
- Can put it at the bottom of the dependency graph. Under dunecore.
- Some CMake modules are in canvas\_root\_io, so I put duneconfig between dunecore and larsoft, to pick up all the art/canvas stuff

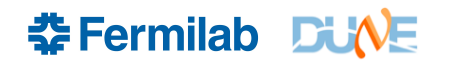

#### **The problem with putting fcl files at the bottom of the dependency graph**

- You end up with fcl files that call for running code that may not be set up. module\_type, service etc. may correspond to code in products above the fcl file.
- fol files in duneconfig might want to #include fol files in products not set up. This in fact makes some unit tests in dunecommon fail. services\_dune.fcl (dunecore) includes simulationservices\_dune.fcl (dunesim).
- Setting up just duneconfig by itself would set up nothing else in dune, so none of the fcl files would work.
- "Don't do that then"

#### **The problem with putting fcl files at the top of the dependency graph**

- Then you cannot use them unless you set up the whole tree.
- If we want UPS products to stand by themselves, then some fcl files are impossible to place.

services dune.fcl

tools\_dune.fcl

- Unit tests are run on a per-product basis, without setting up products above.
- I had to put (at least some) fcl files at the bottom to make unit tests work.
- Possible to write a test that fails due to this but which tests a common workflow (#include services\_dune.fcl, #include tools\_dune.fcl)
- A solution: tests must provide configurations for those components that are to be tested and that are available, and not other things.
- Need to test the services dune.fcl functionality? Put that test in dunesw.
- 188 fcl files not in dunetpc/fcl #include services\_dune.fcl -- big job to replace that with just the needed services, or move functionality up the tree. Don't want to have everything all put back in one repository, though.

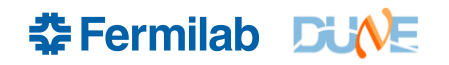

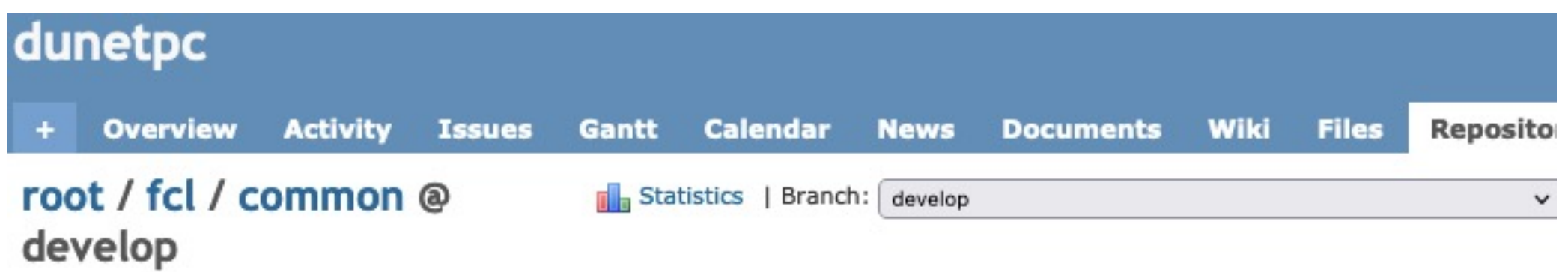

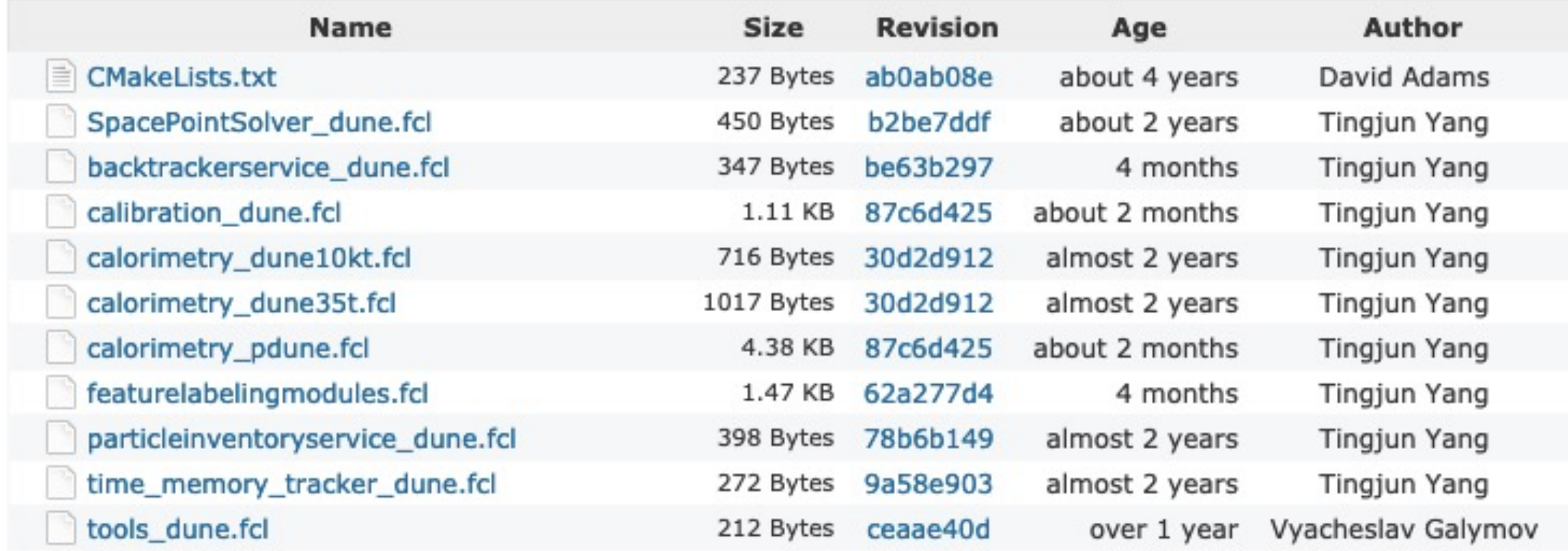

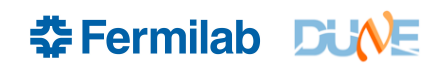

#### **The FCL #include dependency graph**

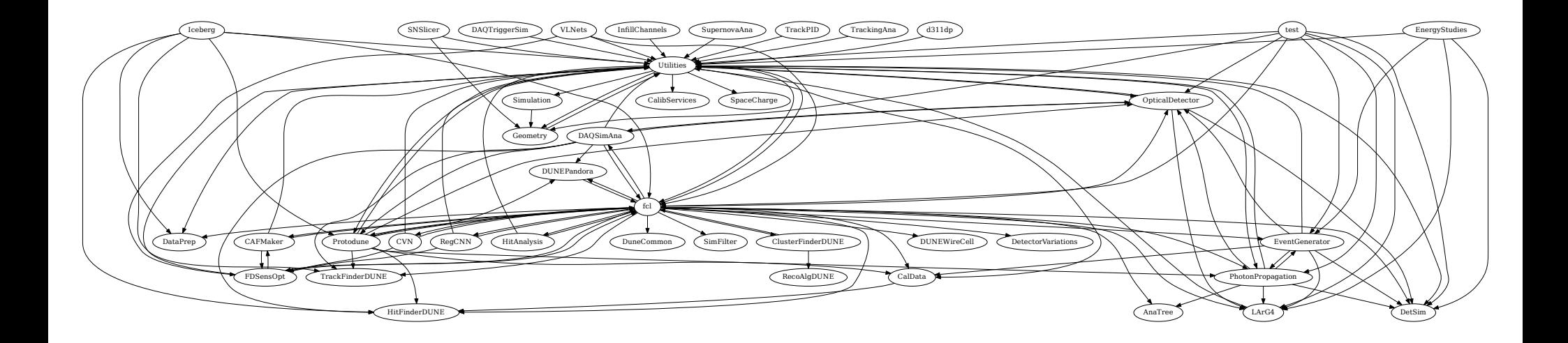

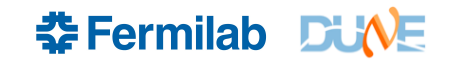

## **Another proposal for fcl files**

- Put them where they already are
	- top-level fcl directory just goes in dunesw, or put duneconfig on the top.
	- Keep existing fcl files in their directories
- But ... This requires setting up the entire stack in order to be able to run many workflows.
- CI system already does this (to check). Entire stack is built before unit tests and integration tests are run.
- One advantage: fcl files should be in places you expect to find them. Less hunting around and less maintenance than if we split up services\_dune and included just the necessary pieces.

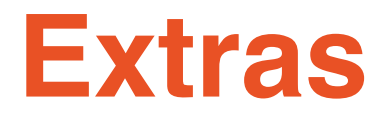

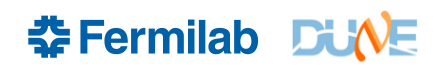

# From Øthe ONION<sup>®</sup>

**BREAKING NEWS >> NEWS** 

#### **Stoner Architect Drafts All-Foyer Mansion**

MINNEAPOLIS–In the oft-overlooked field of stoner architecture, new talent often goes unnoticed. But that hasn't been the case for Minneapolis stoner architect Richard "Dick" Donovan, whose groundbreaking design for an all-foyer mansion is earning slack-jawed admiration from some of the most respected members of the Twin Cities stoner-architecture community.

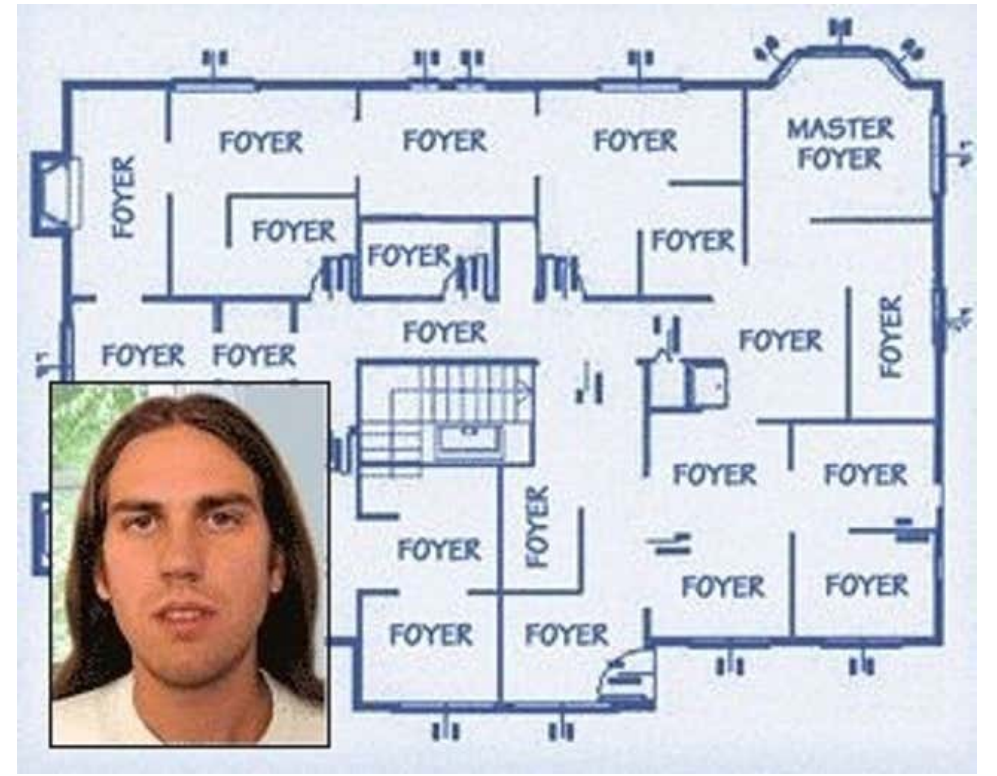

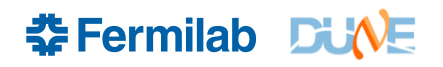